**Datenblatt für Erzeugungsanlagen**<br>Gilt als Datenblatt F.2 gemäß VDE-AR-N 4105:2011-08 und als Datenblatt F.1 gemäß BDEW TR EEA MS 2008-06<br>Gilt als Anfrage zur Netzverträglichkeitsprüfung einer Erzeugungsanlage an das Netz

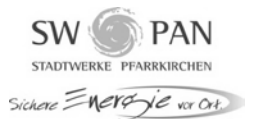

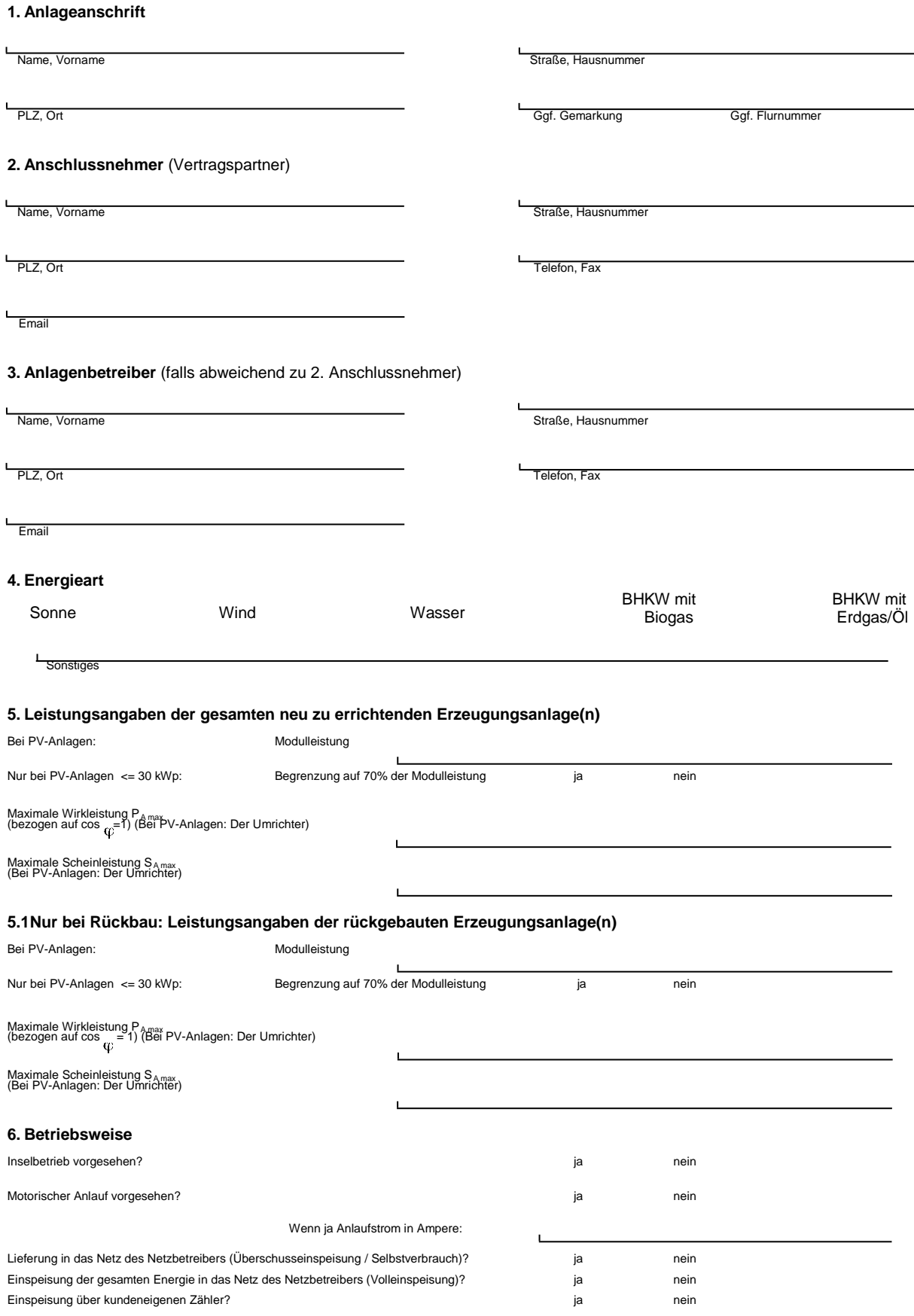

**7. Bearbeitungs- / Projektnummer (falls vorhanden):**

**Datenblatt für Erzeugungsanlagen**<br>Gilt als Datenblatt F.2 gemäß VDE-AR-N 4105:2011-08 und als Datenblatt F.1 gemäß BDEW TR EEA MS 2008-06<br>Gilt als Anfrage zur Netzverträglichkeitsprüfung einer Erzeugungsanlage an das Netz

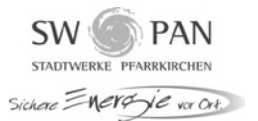

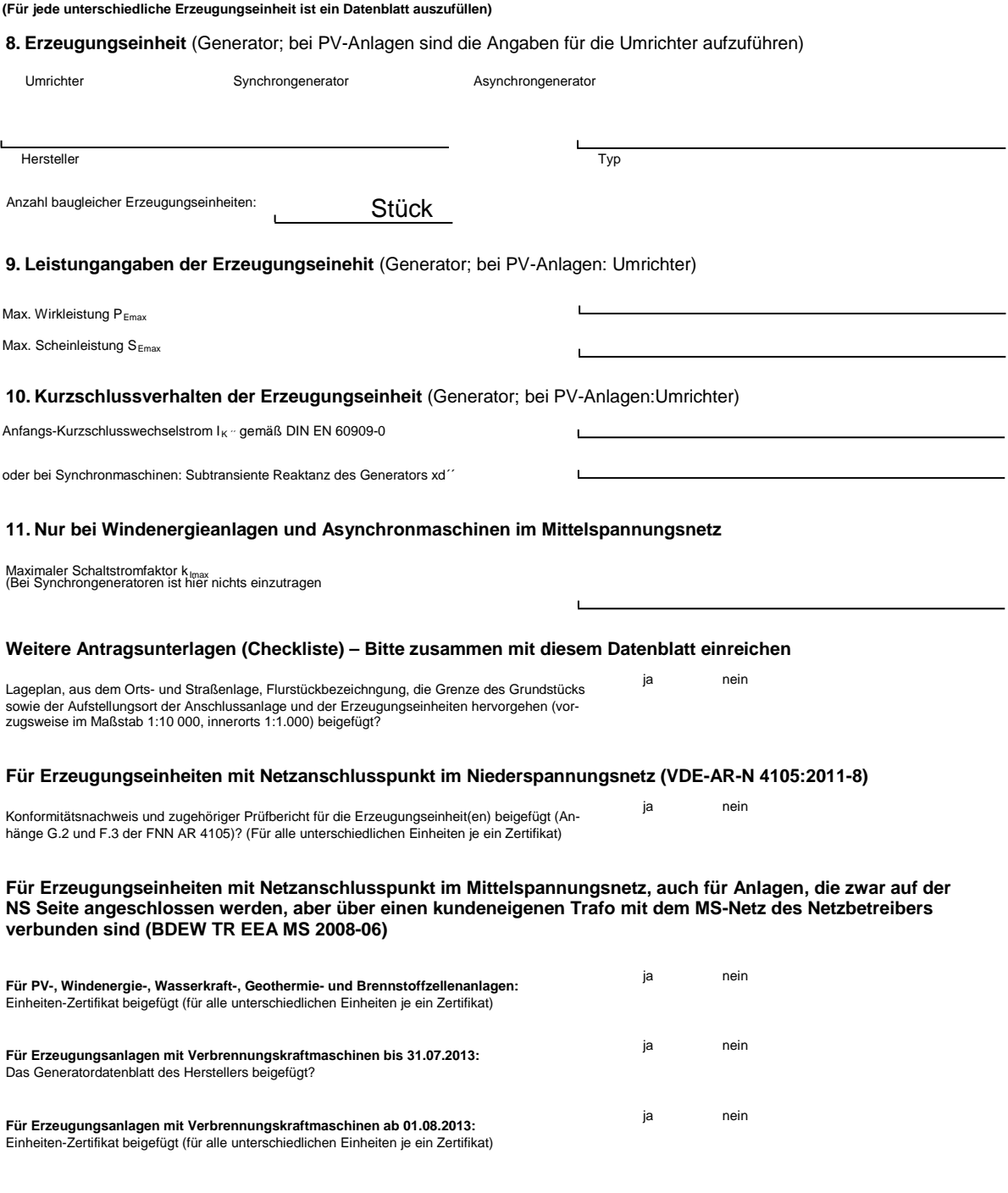

**Nur vollständig ausgefüllte Datenblätter können bearbeitet werden!**

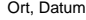

Unterschrift des Anschlussnehmers (Vertragspartner)